# **Темы 1.2 – 1.5**

**Примитивные типы данных. Арифметические выражения.**

**Представление данных в памяти.**

- **Операторы отношения.**
- **Логические операторы.**
- **Преобразования типов.**

**Побитовые (поразрядные) операторы.**

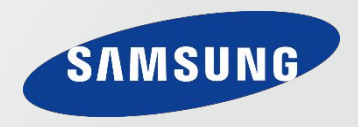

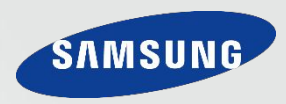

## **Java – строго типизированный язык**

- **• Каждая переменная обладает типом, каждое выражение имеет тип и каждый тип строго определен.**
- **• Все присваивания, как явные, так и за счет передачи параметров в вызовах методов, проверяются на соответствие типов.**

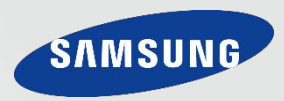

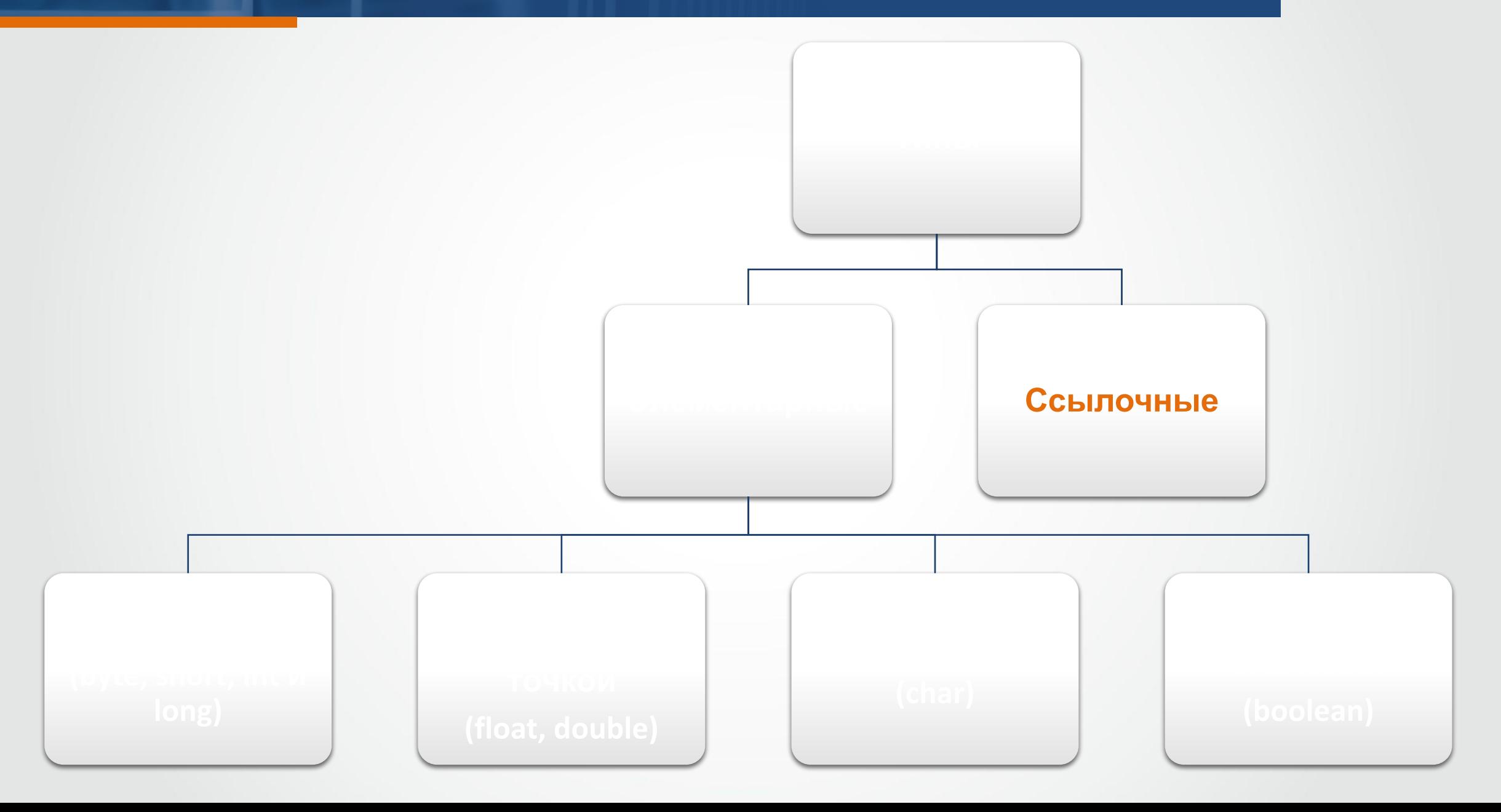

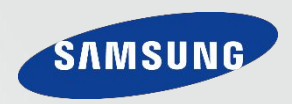

## <TИП> <MMЯ Переменной>[= <3Начение>];

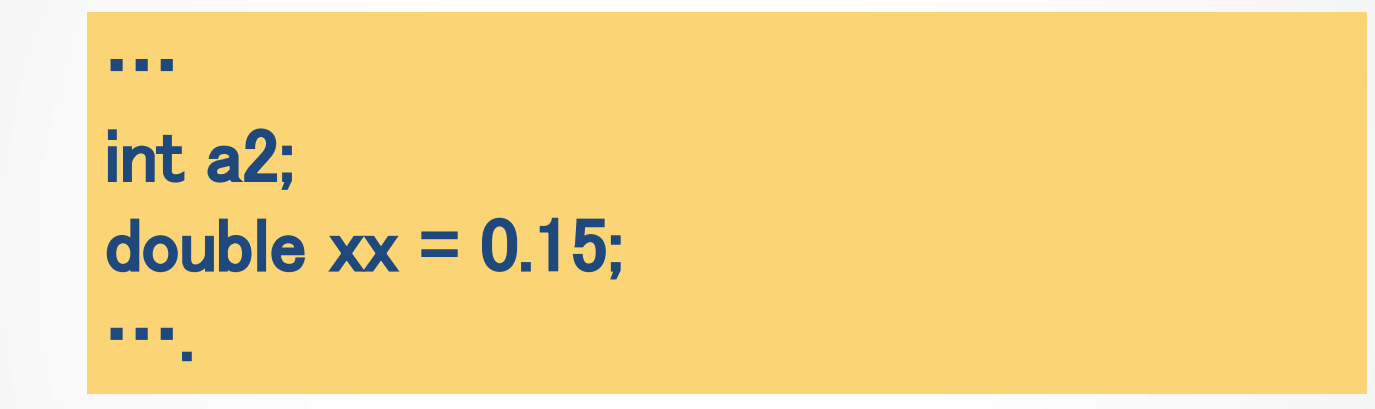

Переменная может называться любой последовательностью латинских букв, цифр и знаков подчеркивания но, при этом, не могут начинаться с цифры.

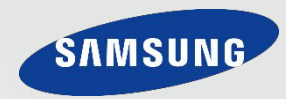

*Константа* **— это именованная ячейка памяти, способная хранить данные, которые потом изменяться не будут.**

*Константа***— это фактически переменная, объявленная с ключевым словом (модификатором) final (оно как раз и говорит о том, что значение переменной изменяться не будет).**

> … final double  $Pi = 3.1415926536$ ; … Pi = 3.14; //**Ошибка! …**

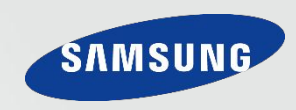

## Все целые типы в Java знаковые!

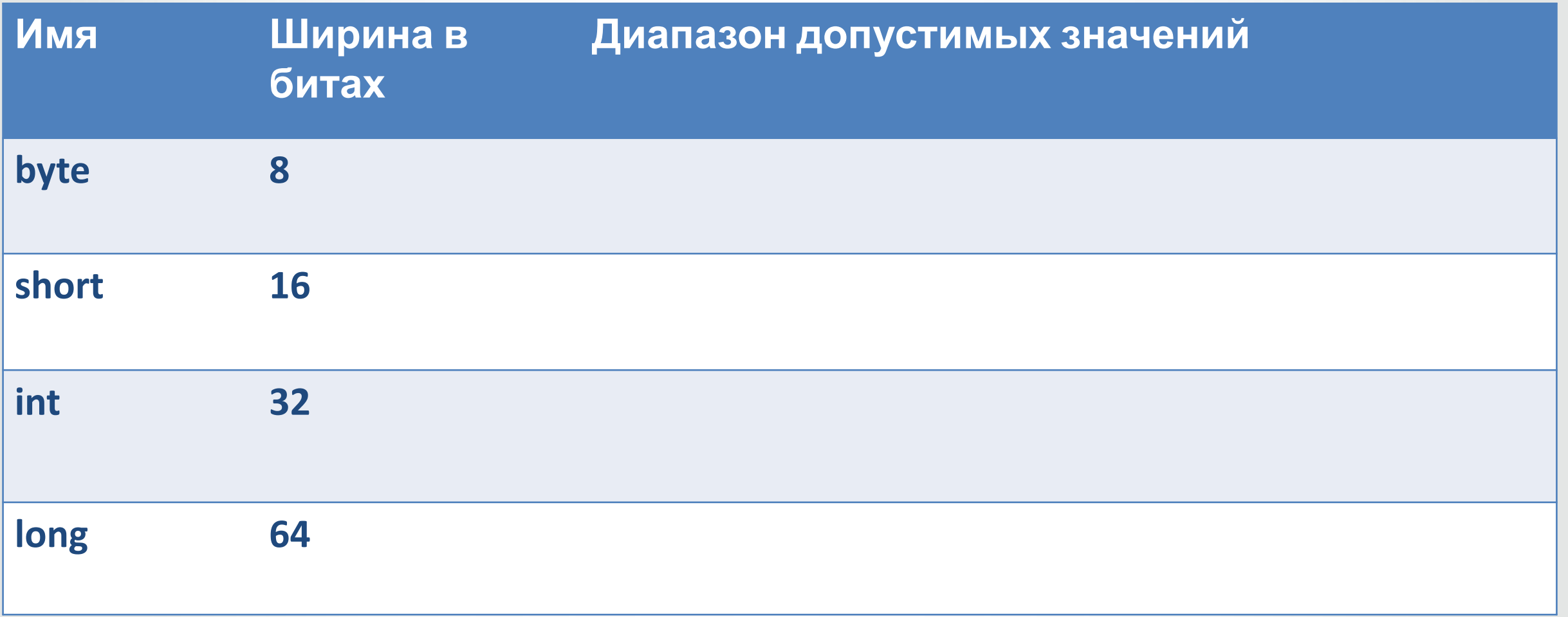

Проведем исследование на примере числа  $111000<sub>2</sub>$  (56<sub>10</sub>)

## **Прямой код**

**SAMSUN** 

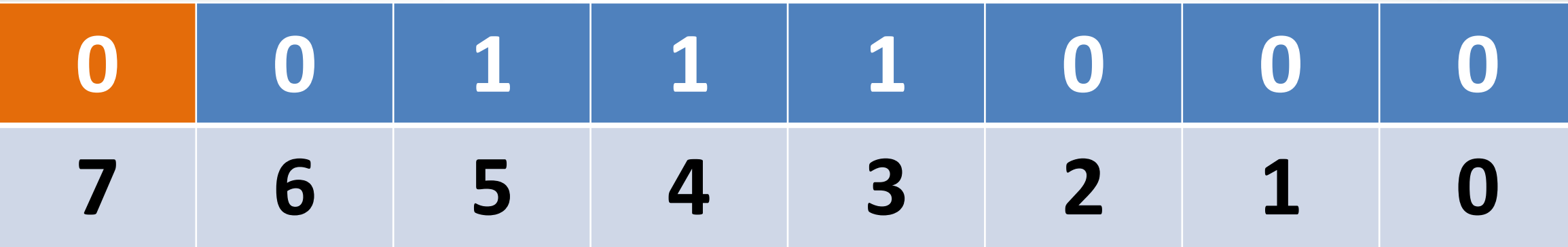

**Положительный целые числа в прямом обратном и дополнительном коде выглядят одинаково!**

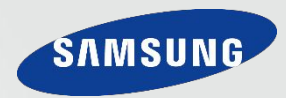

## Проведем исследование на примере числа -111000<sub>2</sub> (-56<sub>10</sub>) **Прямой код**

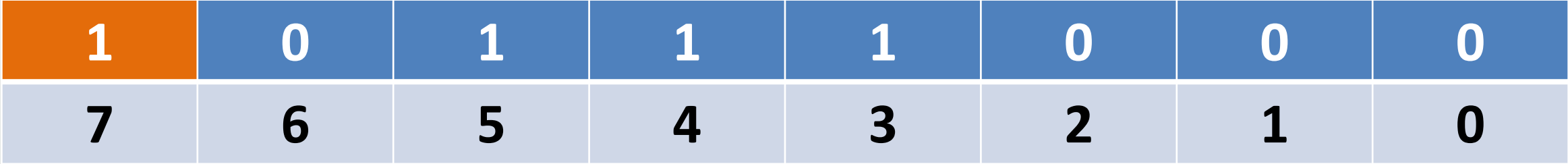

### **Обратный (инверсный) код**

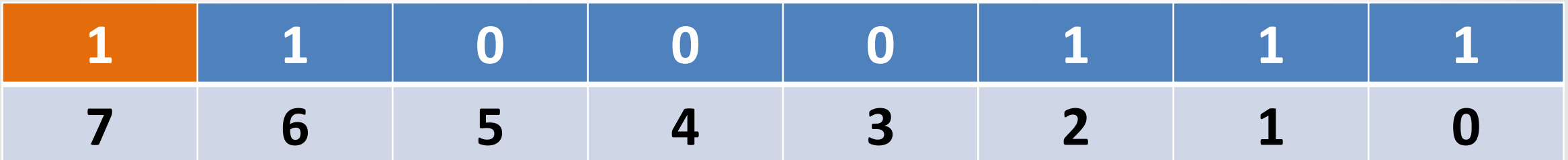

#### **Дополнительный код (двоичное дополнение)**

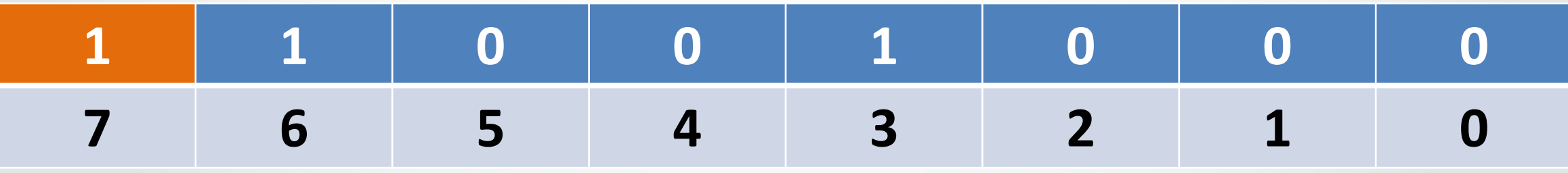

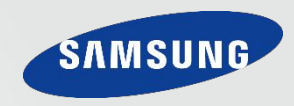

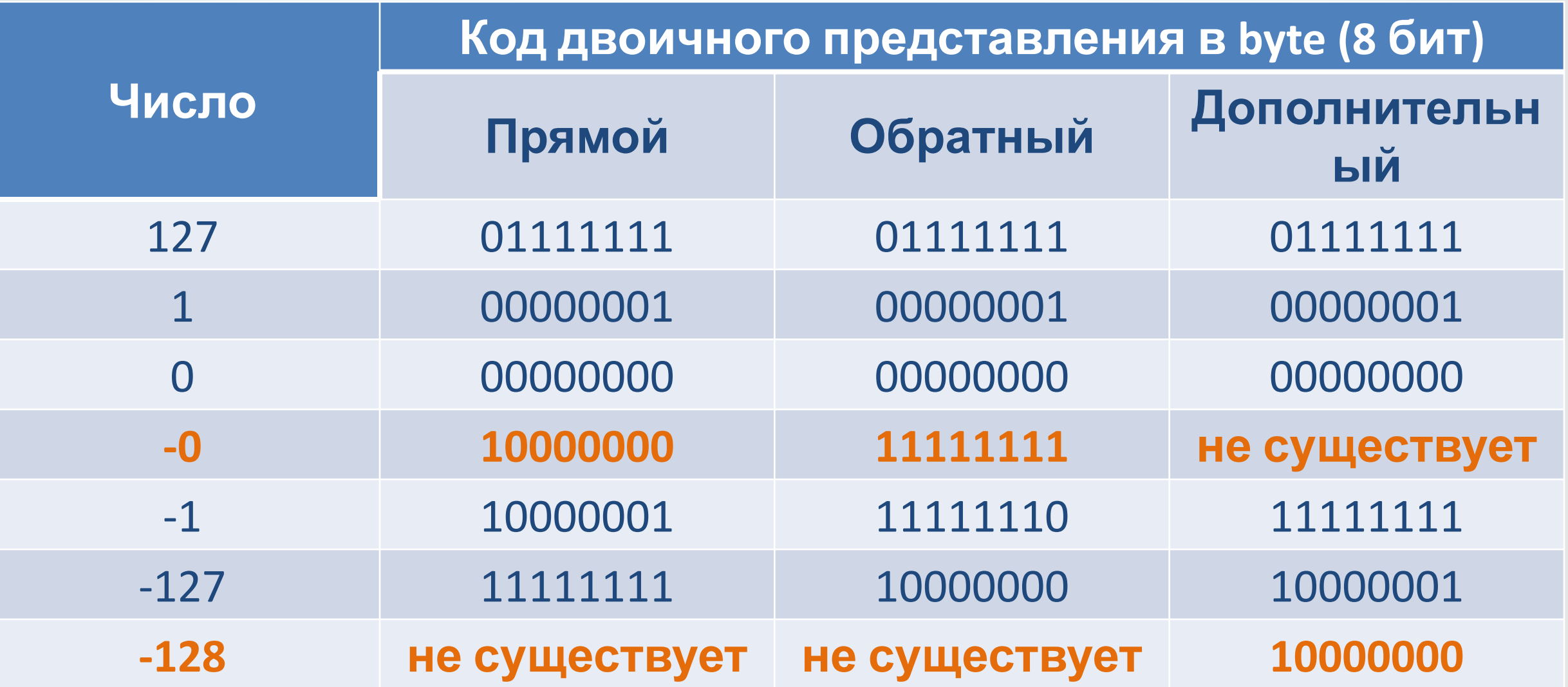

. . .

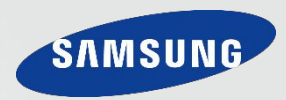

**Литерал (англ.** *literal* **— константа) — запись в исходном коде компьютерной программы, представляющая собой фиксированное значение. Литералами также называют представление значения некоторого типа данных.**

```
int a = 012; //a=12g=10_{10}int b = 0x12; //a=12_{16}=18_{10}int c = 0b1101; //a=1101<sub>2</sub>=13<sub>10</sub>...
long L = 9999999999999999999L...
long r = 0b1111_1111_1010_1111_1110_1111_0010_1110_1010_11011:
```
## Арифметические операции

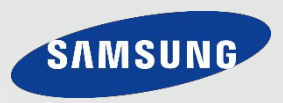

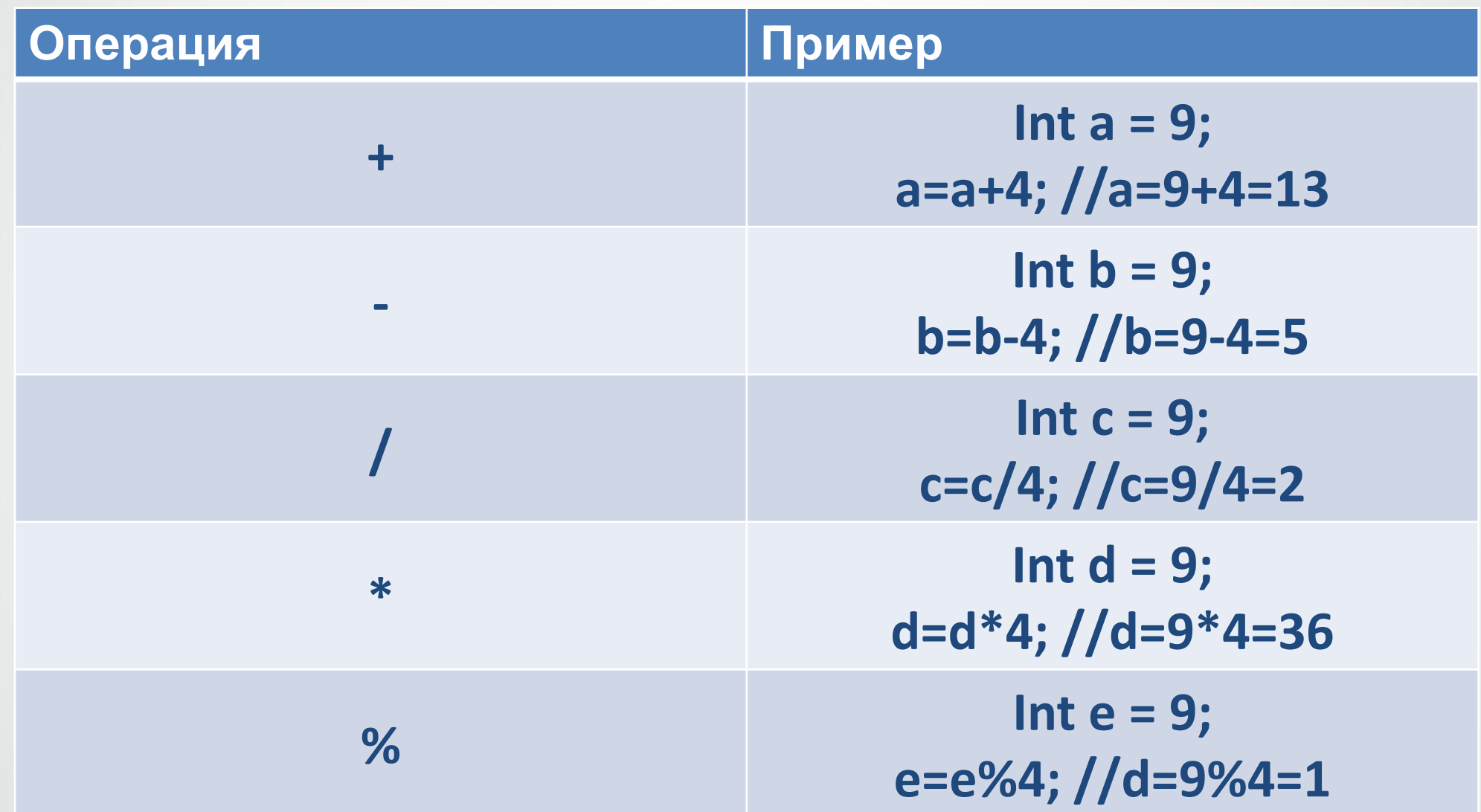

## Арифметические операции

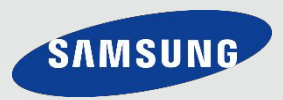

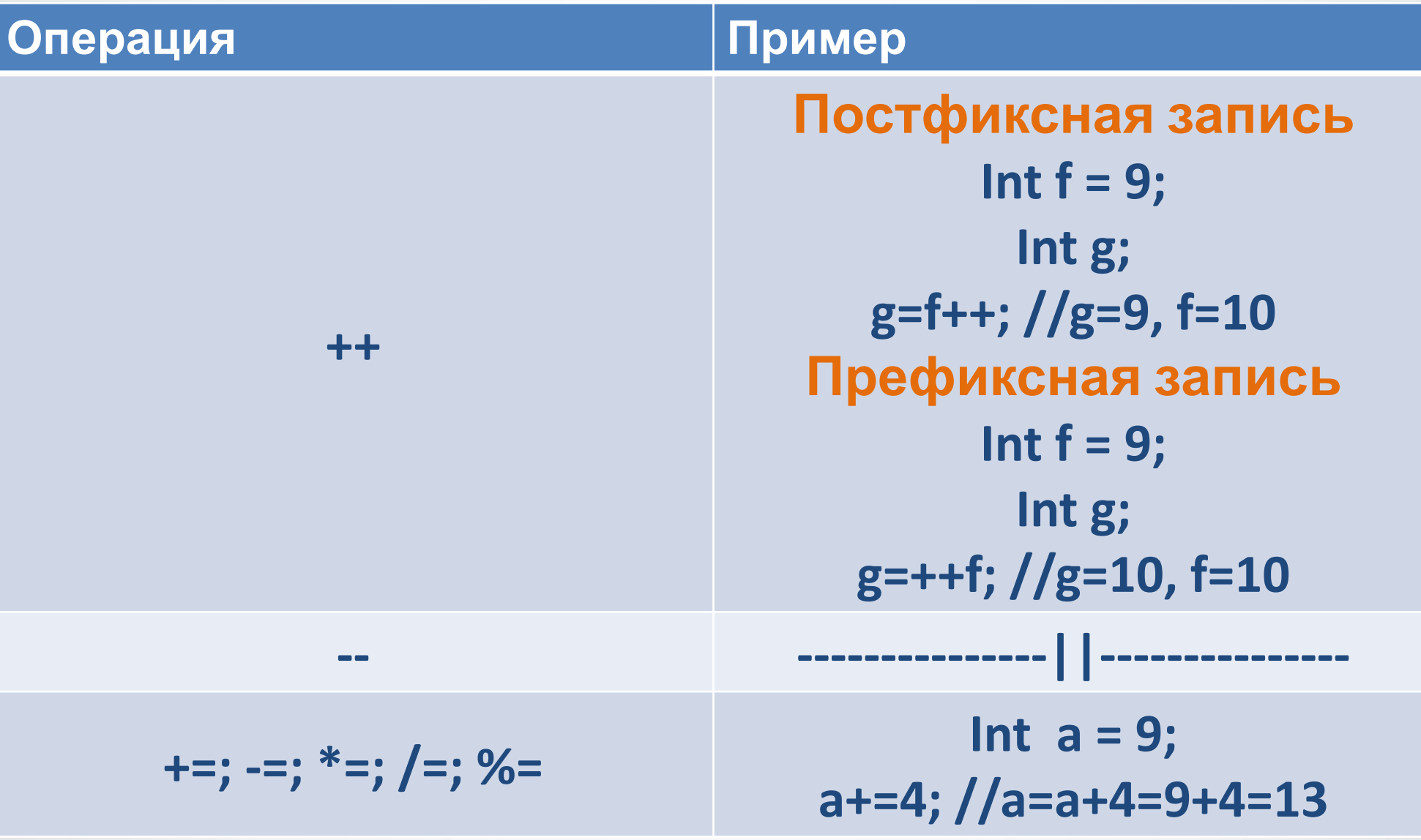

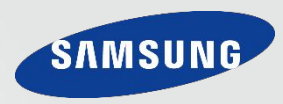

**Написать программу, которая вычисляет количество миль, проходимым лучом света за указанное число дней. (приблизительная скорость света в милях за секунду - 186000)**

**(в качестве типа для переменной результата использовать**

final int v = 186000; //Приблизительная скорость света в милях за секунду  $int d = in.nextInt();$  //Ввод числа дней пользователем long r; и и и и и и //Переменная для записи бедующего результата

long c = d\*24\*60\*60; //Конвертируем количество дней в секунды r = c\*v; //Вычисляем количество миль(результат)

out.println(r); //Вывод результата

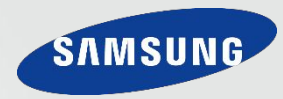

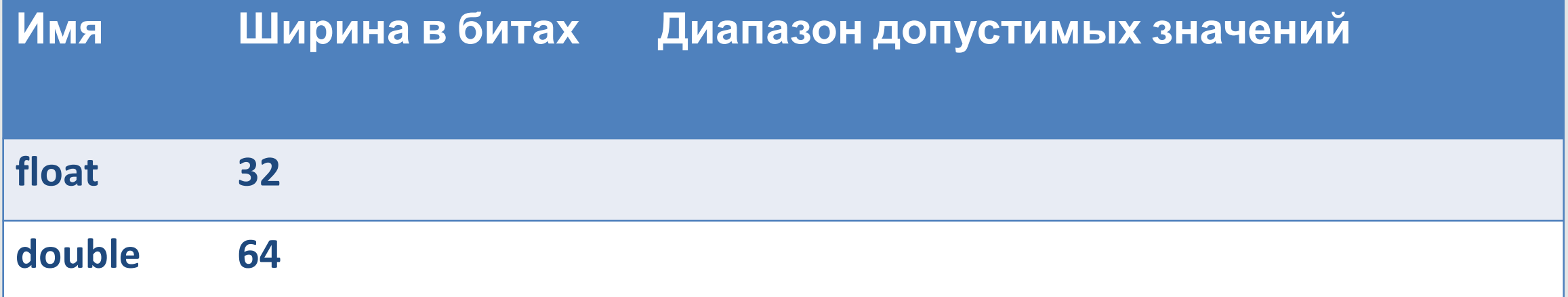

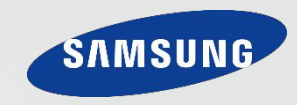

## **В Java реализован стандарт IEEE-754**

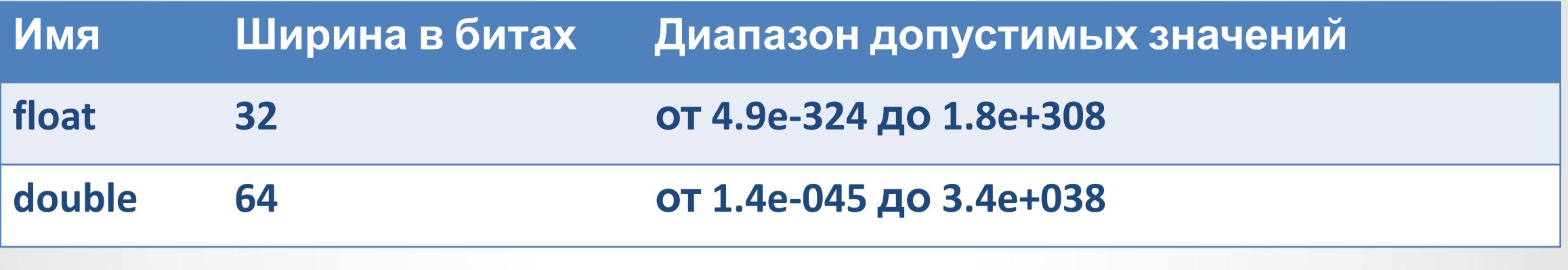

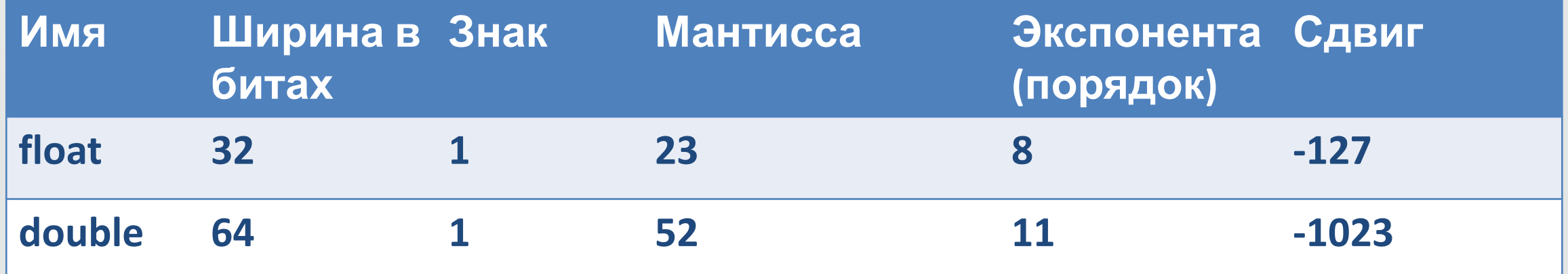

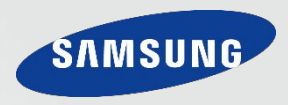

```
float a = 1.234;
float b = 6.022E23; //b=6.022*10<sup>23</sup>
float c = 6.022E-23; //c=6.022*10^{-23}float d = 6.02e+23; //d=6.022*10<sup>+23</sup>=6.022*10<sup>23</sup>
float e = 0x12.2; //e = 12.2<sub>16</sub> = 18,125float f = 0 \times 12.2p2; // f = 12.216 * 2^2 = 72.5...
float g = 1.234f;
double h = 1.234d;
...
float i = 9 999 999.1 0 9f;
```
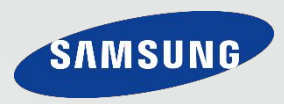

Составить и отладить программу для вычисления площади круга. Радиус вводится пользователем с клавиатуры. (Формула площади круга -  $S = \pi r^2$ ) (Число Пи принять равным -  $\pi = 3.1416$ ) (Помните! В Java отсутствует оператор возведения в степень.)

final double Pi = 3.1416; //Число ПИ float  $r =$  in.nextFloat(); //Ввод пользователем радиуса круга double s; //Переменная для сохранения площади круга

 $s =$  Pi\*r\*r;  $\frac{1}{8}$  //Вычисление площади круга (результата)

out.println(s); //Вывод результата

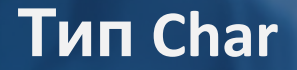

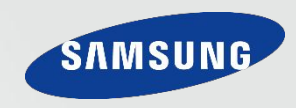

## **Char не является знаковым типом!**

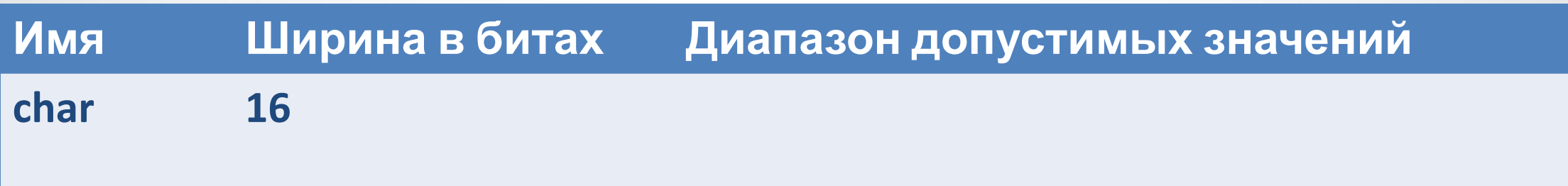

## **Char являет собой десятичное представление шестнадцатеричного кода символа в таблице Unicode.**

**Char свободно конвертируется в числовые типы и обратно. (доступны все арифметические и побитовые операции)**

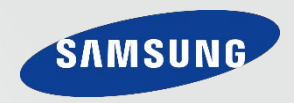

## **Суррогатные пары**

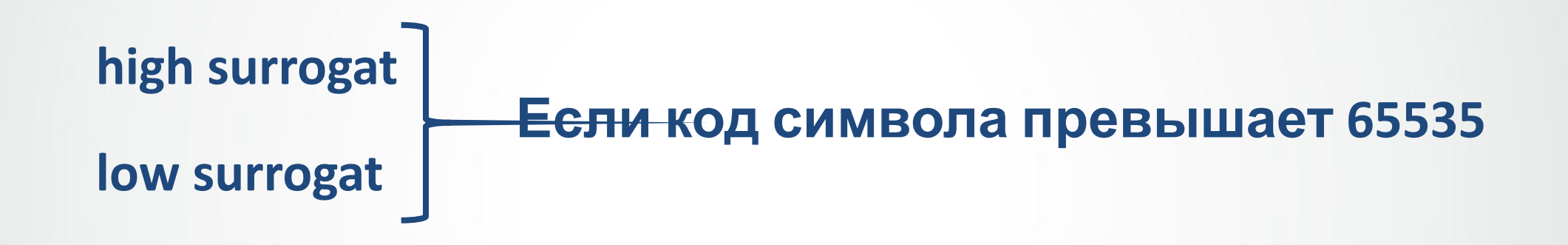

**Сегодня кодировка Unicode насчитывает около 110 000 символов**

#### **Символьные литералы**

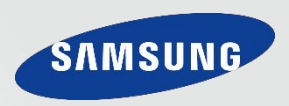

char  $a = 'e'$ : char b = '**\**u0804'; char  $b1 = 0x0804$ ; char c = '**\**141'; char  $c2 = 141$ :

char e = '**\**t'; // табуляция – код 9 char f = '**\**n'; // перевод каретки на следующую строку – код 10  $char g = \{r\};$  // возврат каретки – код 13 char h = **'\'';** // одинарная кавычка char i = **'\\';** // обратный слеш char j = **'\"';** // двойная кавычка char k = '**\**b'; // возврат на одну позицию («забой»)

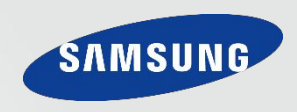

## **Boolean HE преобразуется в любые другие простые ТИПЫ!** Операции сравнения:

 $\langle ; \rangle ; == ; \langle = ; \rangle = ; !=$ 

### Логические операции:

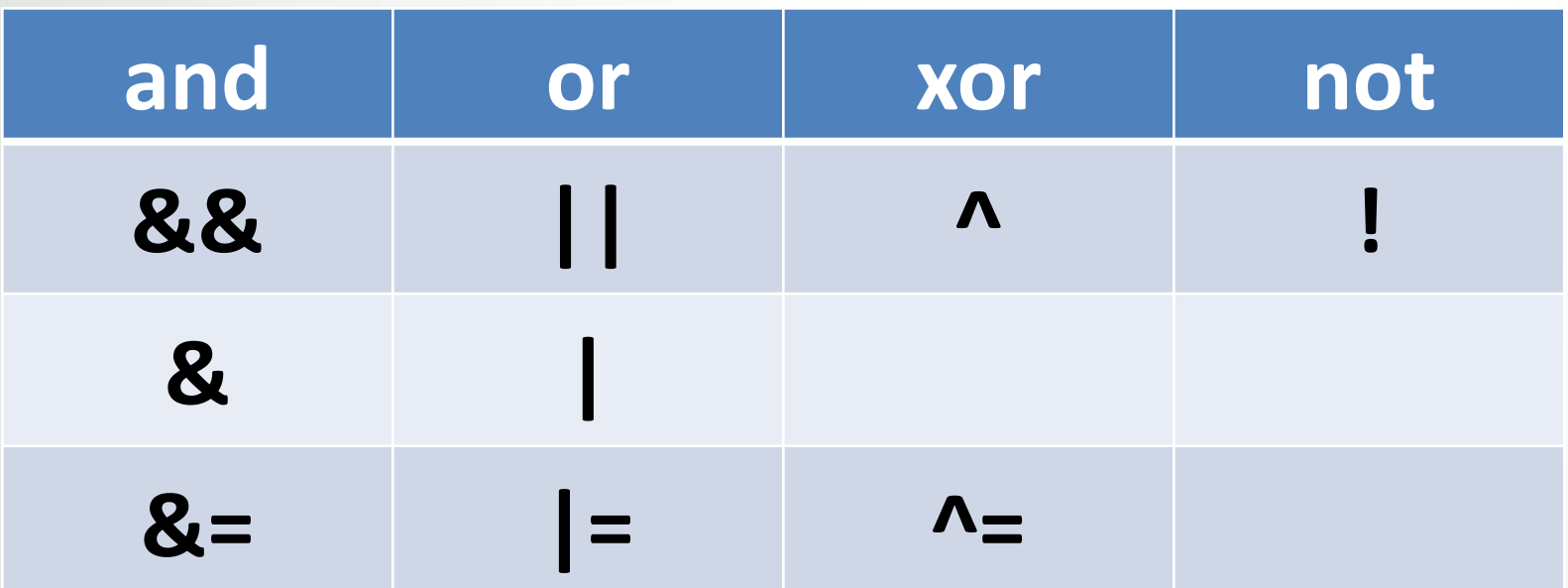

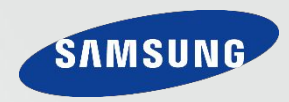

#### boolean a = true;

boolean  $b = false;$ 

вычисленного выражения выражение2 и выражение3 должны возвращать значения одинакового или совместного типа, которым не может быть void.

- если выражение1 = false, то вычисляется выражение3 результат работы оператора равен значению
- если выражение1 = true, то вычисляется выражение2
- выражение1 boolean

переменная = выражение1 ? выражение2 : выражение 3

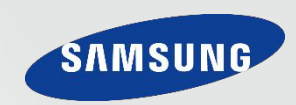

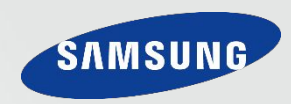

**Составить и отладить программу, которая, принимая от пользователя значения a,b и x определяет, лежит ли x внутри отрезка (a,b). В случае попадания x в отрезок вывести true, в противном случае – false. (Для проверки условия использовать троичный условный оператор)** int  $a =$  in.nextInt();  $\frac{1}{2}$  // ввод а int  $b = in.nextInt()$ ; // ввод b int  $x =$  in.nextInt();  $\frac{1}{2}$  // ввод с **boolean r;**  и переменная для записи результата  $r = (x > a)$ && $(x < b)$ ?true:false; // вычисление результата out.println(r); и последательно и последной и последной и последной и последной и последной и при

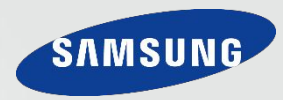

При присвоении данных переменной одного типа переменной другого типа выполняется автоматическое преобразование типа в случае удовлетворения следующих условий:

- оба типа совместимы
- длинна текущего типа больще длинны исходного типа

float > double

byte  $b = 10$ ; short  $s = b$ ;

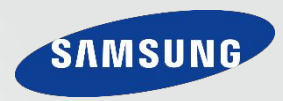

#### **Преобразование char в int или long**

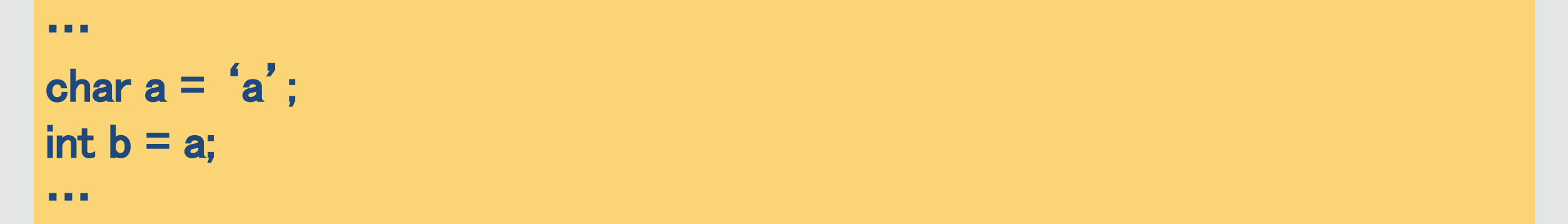

## **Преобразование целочисленных типов в типы с плавающей точкой (возможна потеря точности)**

… int  $a = 12$ ; float  $b = a$ ;

…

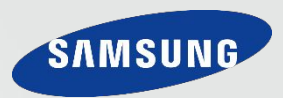

### Оператор приведения типа (typename)

- При приведении более емкого целого типа к менее  $\bullet$ емкому старшие биты просто отбрасываются.
- При приведении дробных чисел к целым, дробная часть отбрасывается (без округления).

. . .

## $int i = (int) 3.94$ ; //i=3

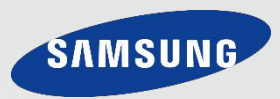

При вычислении выражения (a @ b), где @ - любая операция, а и b приводятся к одинаковому типу.

- если хоть одно число double, то к double  $\bullet$
- если хоть одно число float, то к float
- если хоть одно число long, то к long
- в любом другом случае приводятся к int  $\bullet$

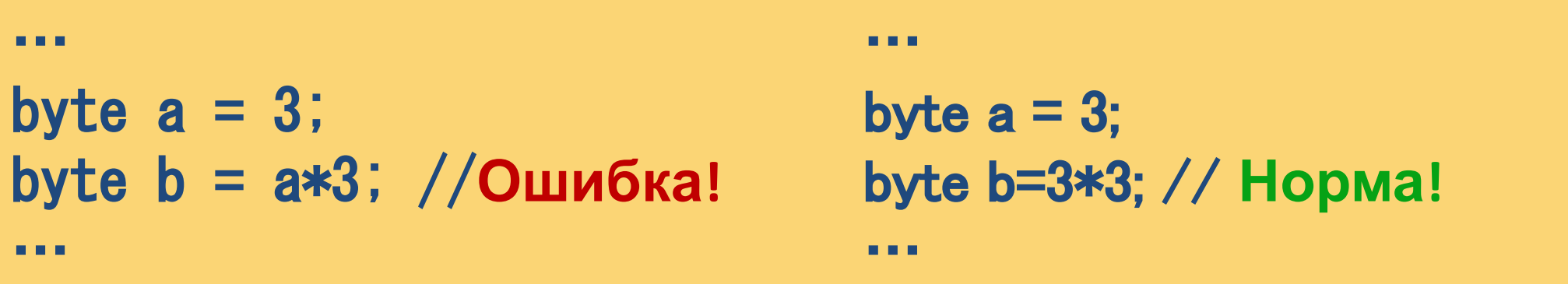

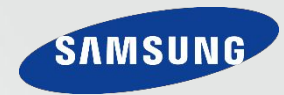

## **Выражения (a @= выражение), где @ любая операция, раскрывается как a = (typename) (a @ выражение)**

### **Неявно срабатывает приведение типов даже с потерей точности!**

…

…

int  $a = 300$ ; byte  $b = 3$ ; b += a //**Норма!** …

…

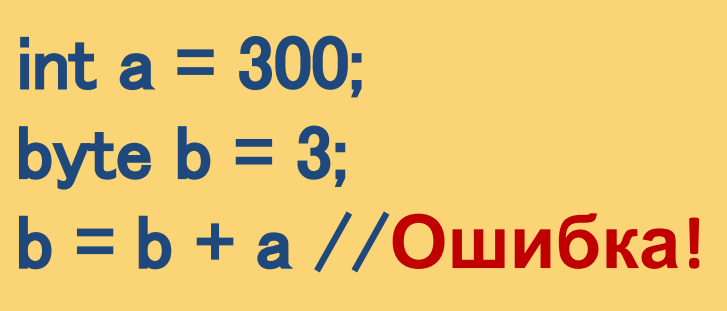

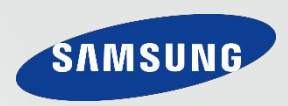

#### **Могут применятся к целочисленным типам long, int, short, byte,**

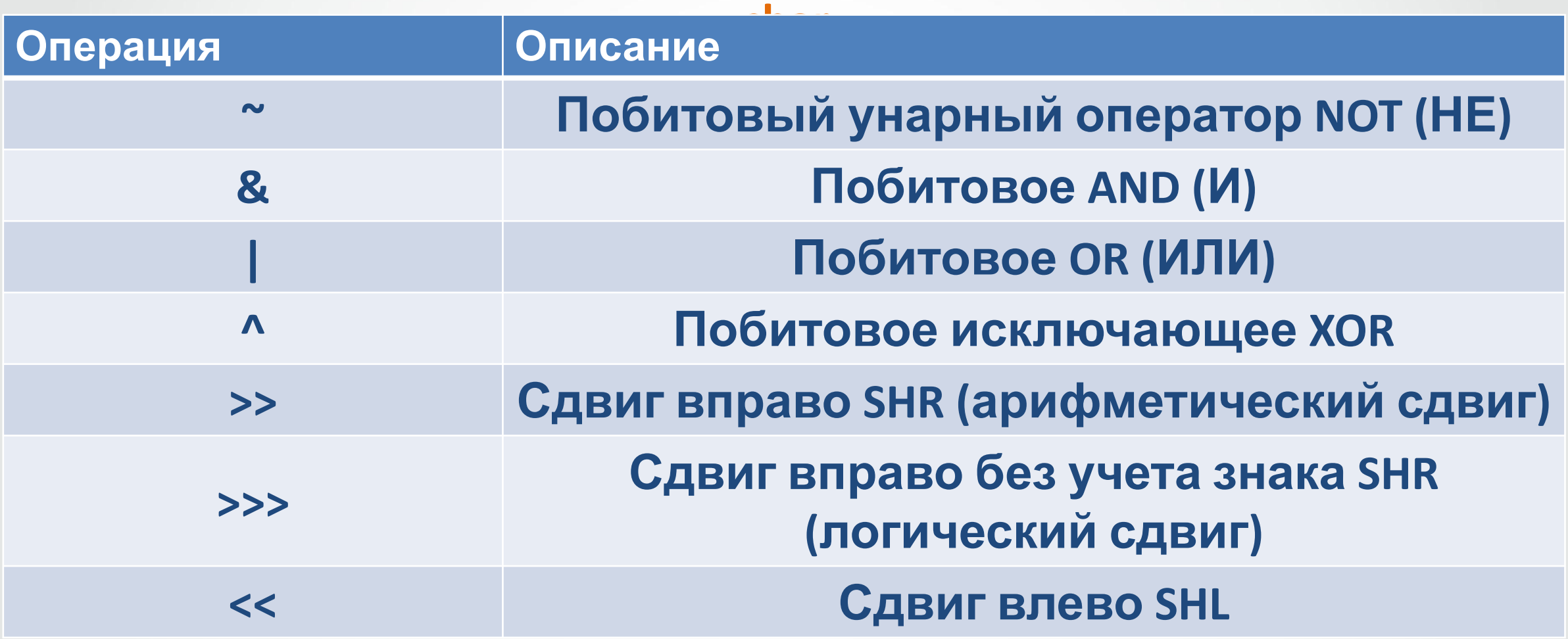

**Применяются ОТДЕЛЬНО К КАЖДОМУ БИТУ ЧИСЛА!**

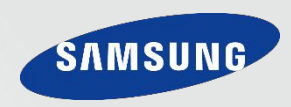

## Является унарным (применяется к одной переменной)! Инвертирует (меняет значения на противоположные) все биты операнда

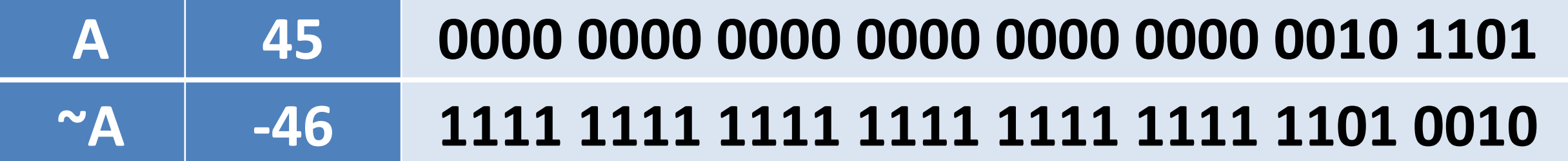

- **. . .**
- int  $a = 45$ : int b;  $b = \alpha a$ ; //b= -46

. . .

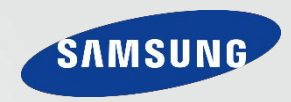

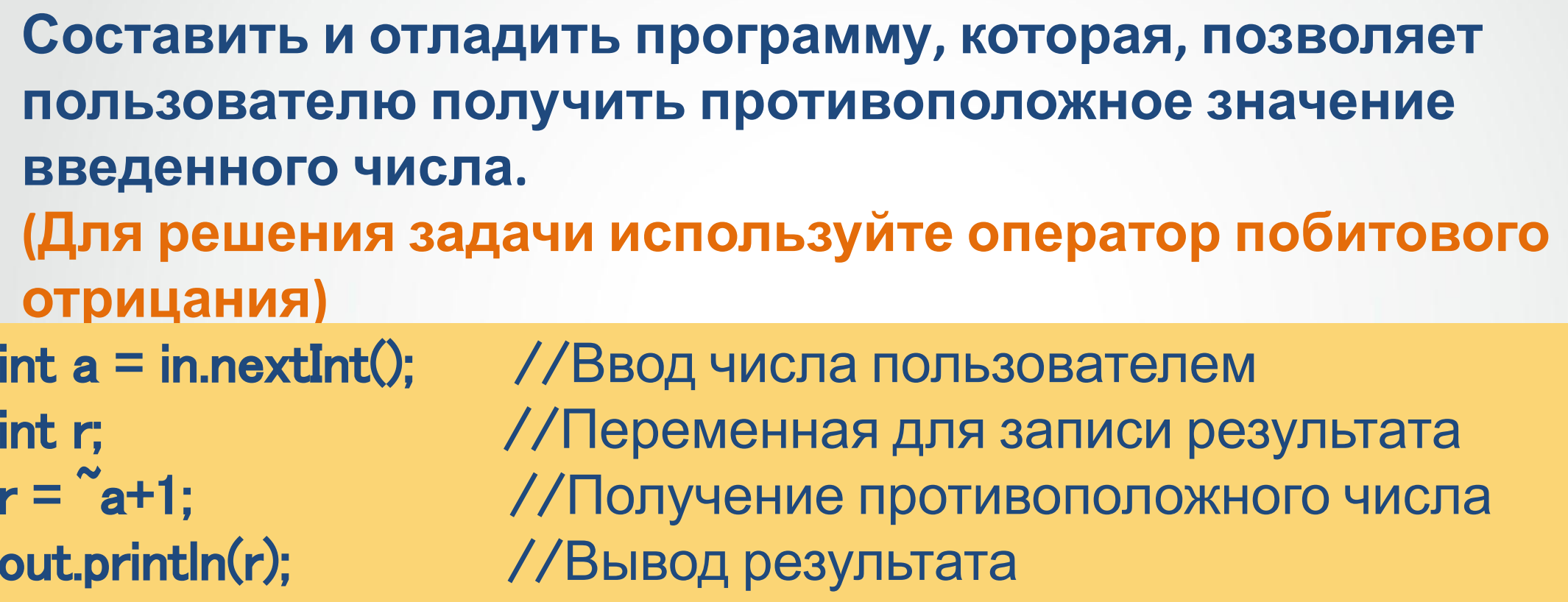

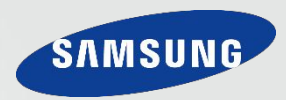

### Является бинарным (применяется к двум переменным)!

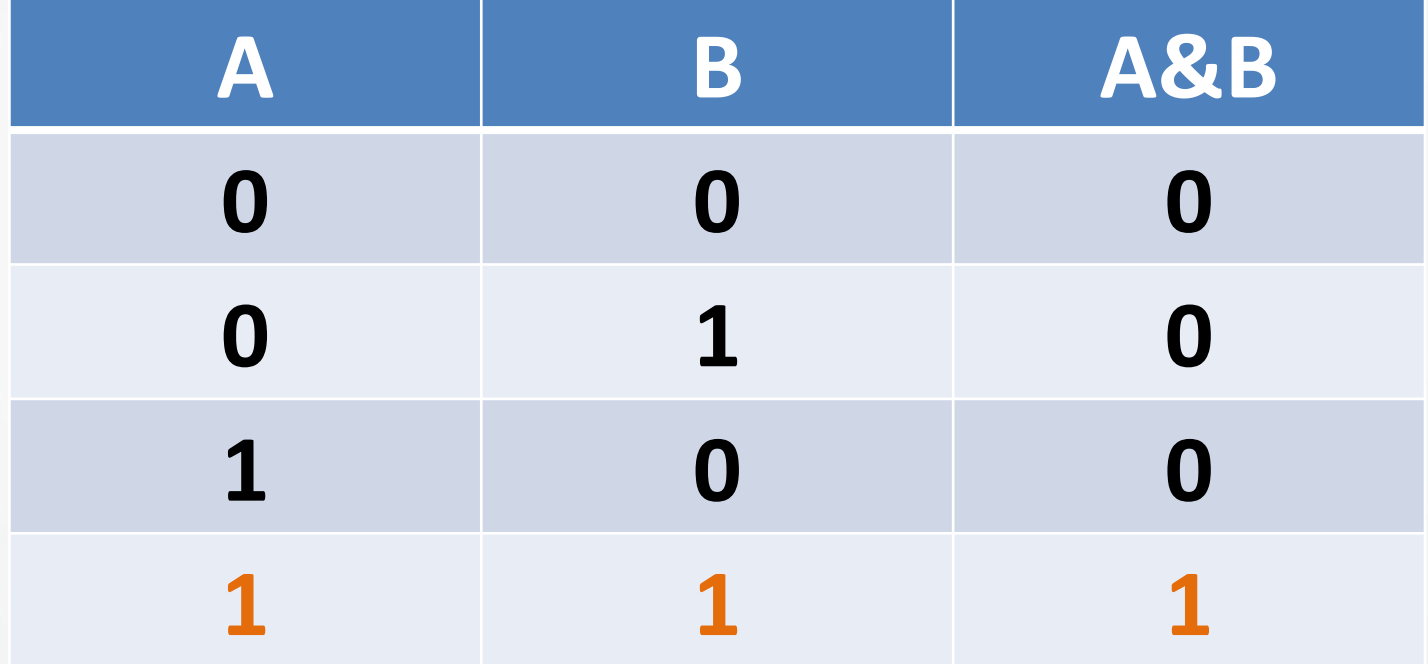

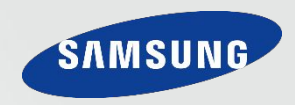

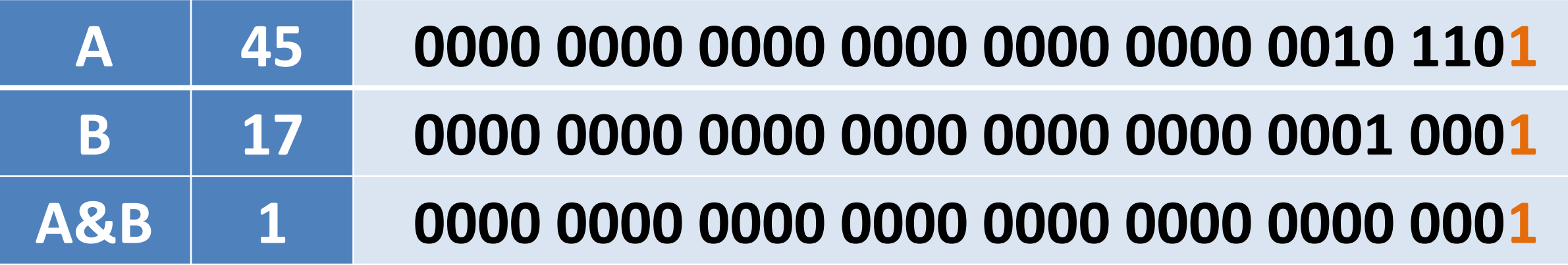

$$
\mathbf{r} \in \mathcal{R}
$$

int  $a = 45$ ; int  $b = 17$ ;  $int -$ 

$$
rac{1}{c} = a \& b; // c = 1
$$

**B R R** 

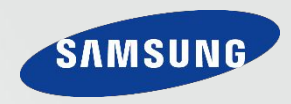

Составить и отладить программу, которая, позволяет установить, является ли число степенью двойки. Если да, то **ВЫВЕСТИ true, в противном случае false.** (Для решения задачи используйте оператор побитовой **КОНЪЮНКЦИИ)** (Для проверки условия использовать троичный условный  $int a = in.nextInt();$ //ввод числа пользователем //переменная результата boolean r:  $r = (a == 0)$ &&((а &  $a - 1$ )==0)?true:false; //получение результата out.println(r); //вывод результата

На первый взгляд решение может показать странным, но выполнив все действия с битами вручную, Вы наверняка поймете как это работает!

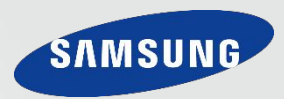

### Является бинарным (применяется к двум переменным)!

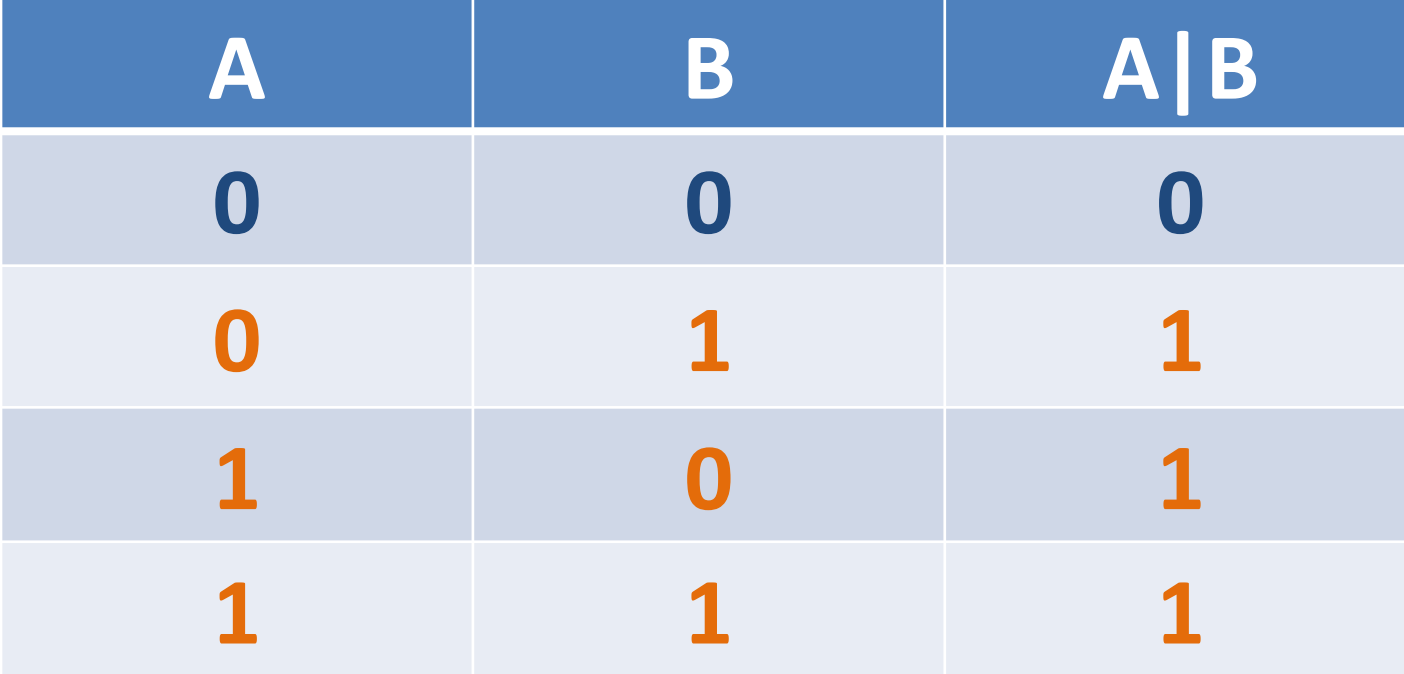

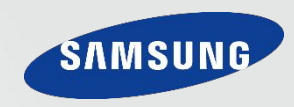

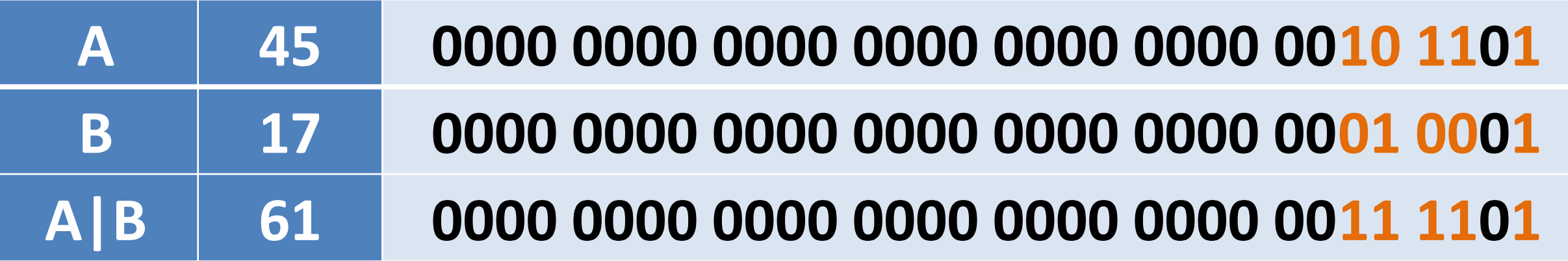

**B R R** 

- int  $a = 45$ ;
- int  $b = 17$ ;
- int c;
- $c = a/b$ ; // $c = 61$

**ALC N** 

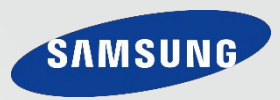

#### Является бинарным (применяется к двум переменным)!

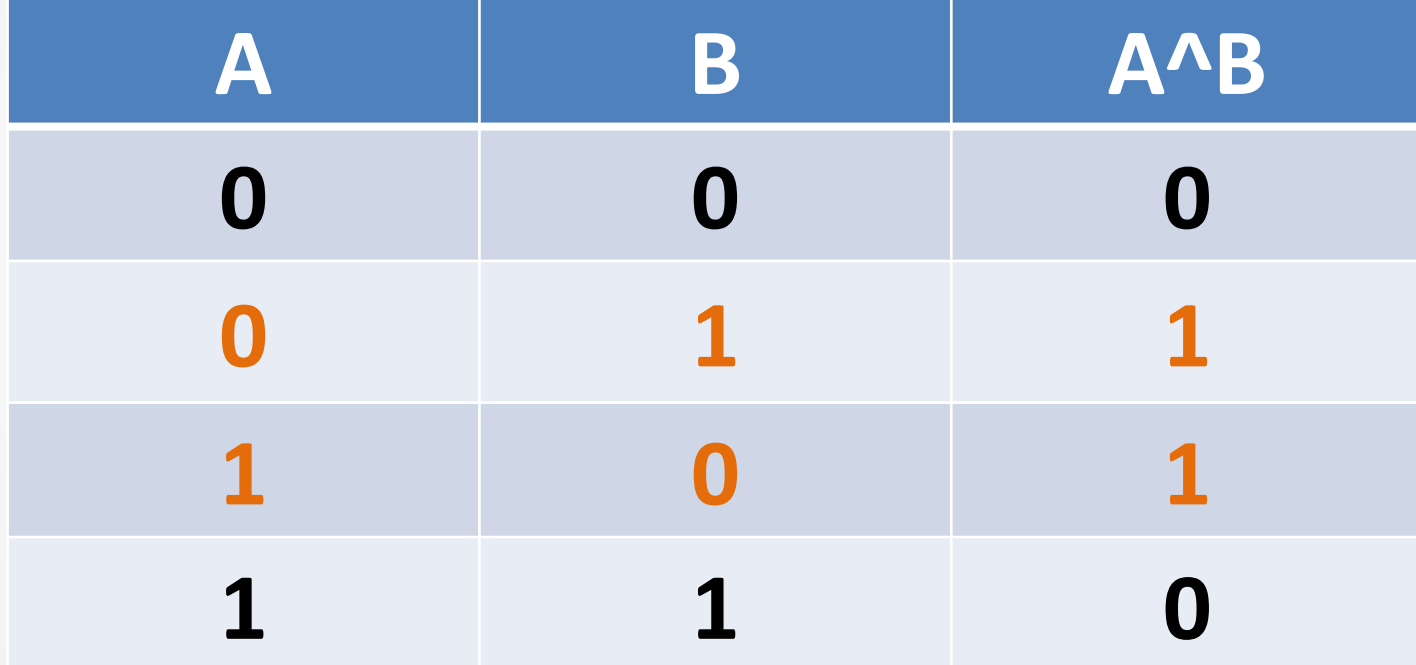

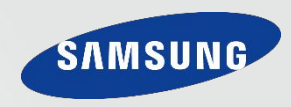

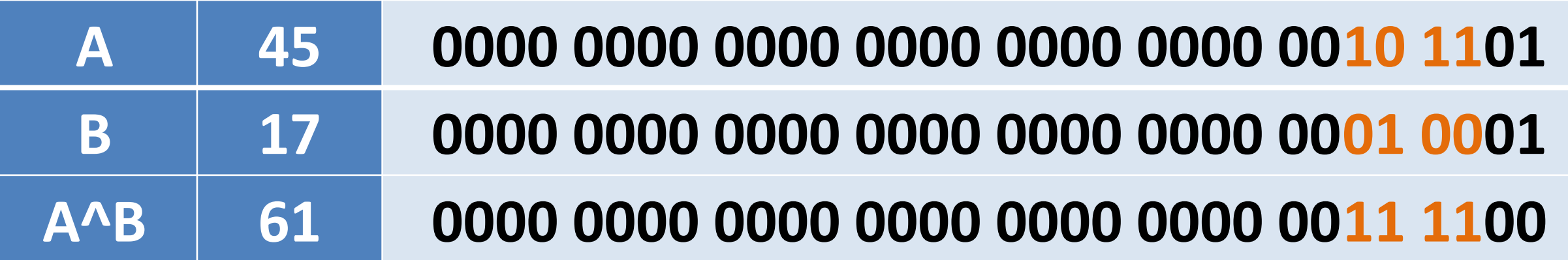

$$
\mathbf{r} \in \mathbb{R}^n
$$

- int  $a = 45$ ; int  $b = 17$ ; int c;
- $c = a^b$ ; //c=60

**A 8 8** 

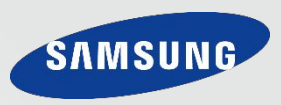

Составить и отладить программу, которая, позволяет обменять значения двух переменных. (Для решения задачи используйте оператор XOR) (Для решения задачи используйте только две переменные)

 $int a = in.nextInt();$  $int b = in.nextInt();$  $a=a \wedge b$ ;  $b=a \wedge b$ ;  $a=a \wedge b$ ; out.println(a); out.println(b);

## Для лучшего понимания работы программы, выполните все операции вручную!

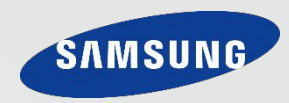

переменная1 = переменная2 >> на сколько бит СДВИНУТЬ сдвиг с учетом знака

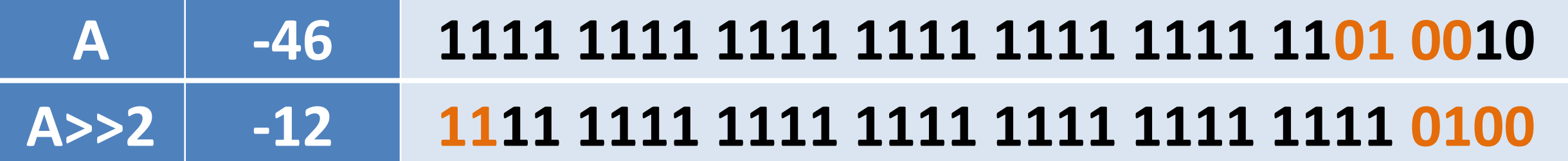

**ALC N** 

int  $a = -46$ ; int b;  $b=a$ >>2: //b = -12

**ALC: N** 

**SAMSUN** 

**Составить и отладить программу, которая будет выполнять деление числа на 2. (Использование операторов деления (/ и %) ЗАПРЕЩЕНО!) (Для решения задачи используйте оператор побитового сдвига вправо с учетом знака)**

 $int a = in.nextInt();$ out.println(a  $\gg$  = 1);

## **Для лучшего понимания работы программы, выполните все операции вручную!**

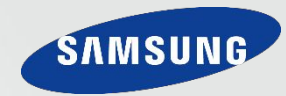

#### **переменная1 = переменная2 >>> на сколько бит сдвинуть cдвиг без учета знака (левые позиции заполняются**

**нулями)**

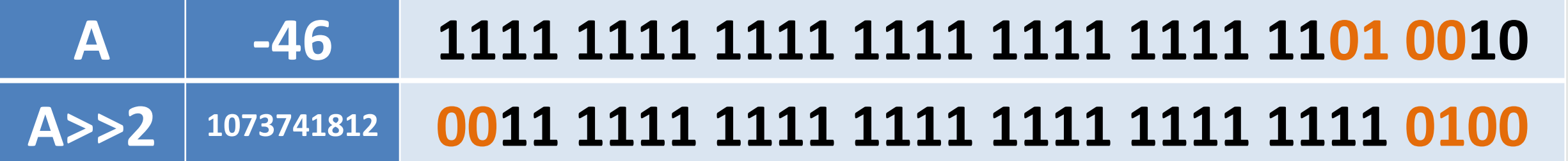

$$
\cdots
$$

int  $a = -46$ ;

int b;

 $b = a \rightarrow 2$ ; //b=1073741812

…

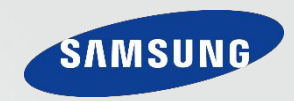

переменная1 = переменная2 << на сколько бит сдвинутравые позиции заполняются нулями

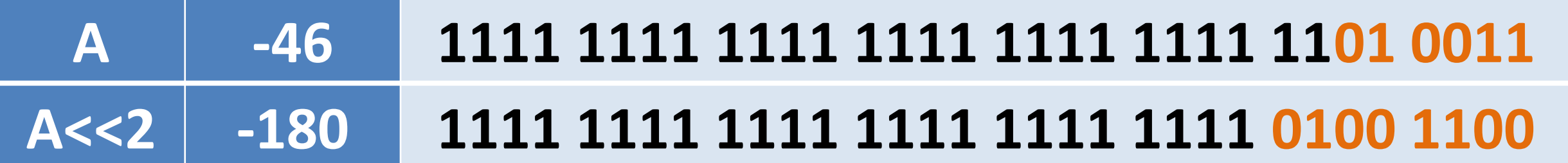

a a a

int  $a = -46$ ;

int b;

 $b = a < 2$ ; //b=-184

**ALC: NO** 

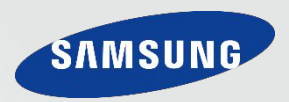

Составить и отладить программу, которая будет выполнять умножение числа на 2. (Использование оператора умножения (\*) ЗАПРЕЩЕНО!) (Для решения задачи используйте оператор побитового сдвига влево)

 $int a = in.nextInt();$ out.println( $a \leq 1$ );

## Для лучшего понимания работы программы, выполните все операции вручную!

### **Приоритет операторов**

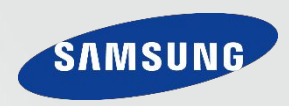

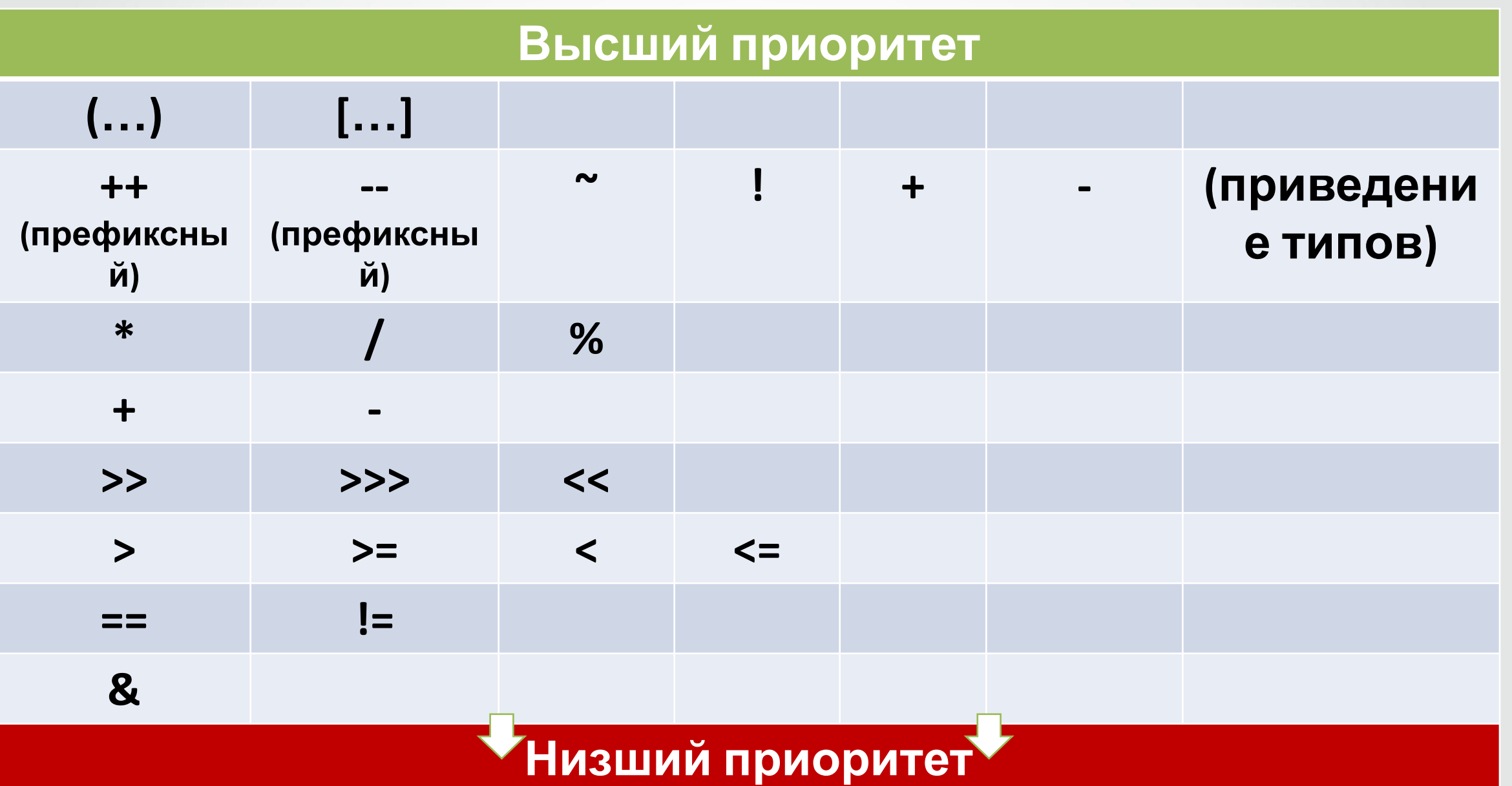

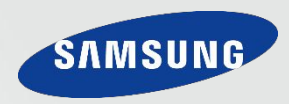

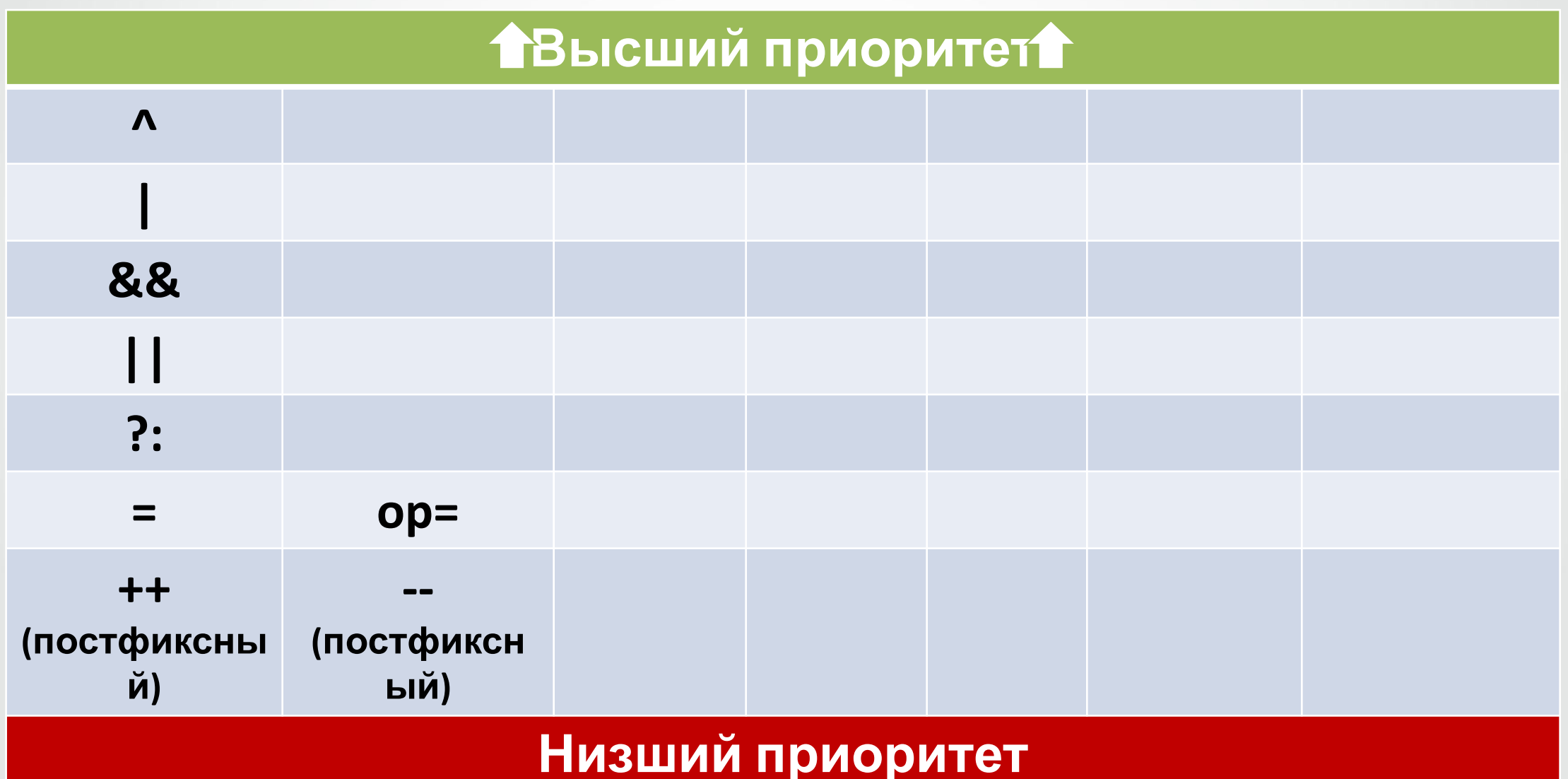